## **SIEMENS**

## 离线方式下使用 Trace 功能记录 SINAMICS 驱动数据的方法

Using Trace Function to Record SINAMICS Drive Data in Offline Mode

Getting-Started **Edition (2012年07月)** 

摘要 本文实例介绍 PC 机通过 STARTER 软件在线连接 G120, 设置 Trace 功能并激活, PC 机离线, 当条件满足时 Trace 自动记录数据并保存在 G120 中, 之后 PC 机在线连接 G120, 从 G120 中读取已经记录的数据。

关键词 STARTER, Trace 功能, 在线, 离线, 记录数据, G120, V4.4

**Key Words** Starter, Trace function, Online, Offline, Record data, G120, V4.4

STARTER 软件提供了强大的"Trace"功能, 即跟踪记录功能, 它可以记录一些重要 参数, 如 S120/G150/G120 等变频器运行时的输出电压、输出电流和输出转矩等。

通常情况下, Trace 功能记录这些参数的方法是 PC 机与变频器在线连接, 激活 Trace 功能, 实时在线记录这些参数值变化情况。但是在一些现场变频器会偶然出现一些故障, 这 些故障不是经常出现,调试工程师和现场操作人员很难知道故障发生前后变频器的状态。要 消除这些故障,需要知道故障发生前后变频器的状态,例如变频器的输出电流在故障发生前 后的变化情况等, 这样才能找到故障的真正的原因, 消除故障。解决方法是使用 STARTER 的 Trace 功能, 首先在线时设置 Trace 功能并激活, Trace 功能记录数据的条件是当故障发 牛时记录数据: 然后 PC 机与变频器断开连接, 即离线: 最后故障发生时, 变频器会记录数 据并自动保存, PC 机在线连接变频器, 从变频器中读取记录的数据。

下面以 G120 CU240B-2 DP V4.4 为例说明具体设置过程。

#### 第一步: 在线设置 Trace 功能并激活, 见图 1。

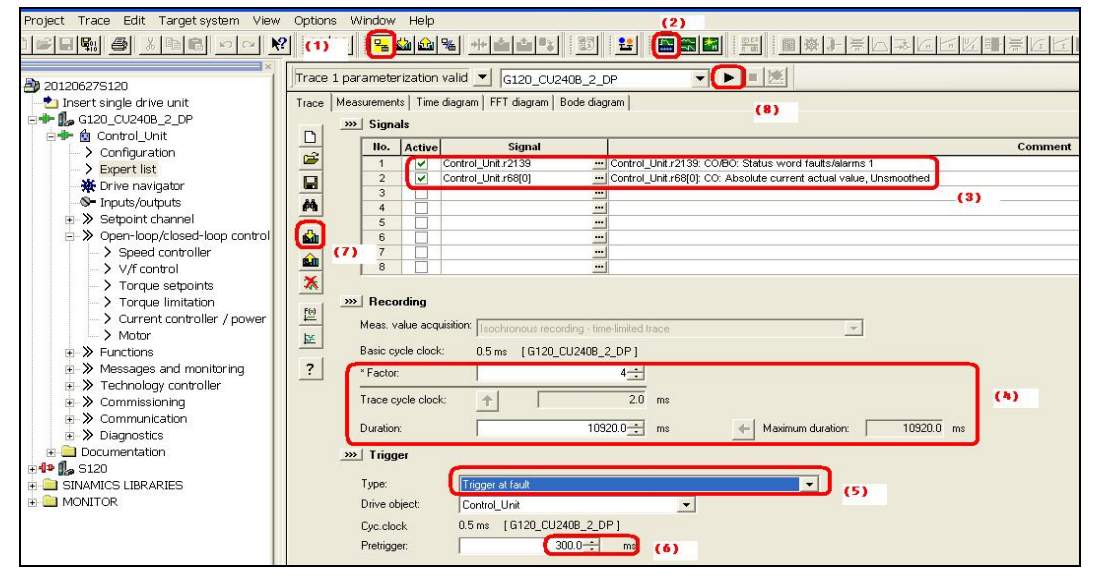

图 1

- (1) 在 STARTER 中新建一个 G120 项目, 建立 PC 机和 CU240B-2 DP V4.4 在线连 接(本文忽略具体配置过程和连接方法):
- (2) 单击 图标, 打开 Trace 功能;
- (3) 选择参数 r68(输出电流)和参数 r2139(报警/故障状态字), 记录他们的变化曲线;
- (4) 选择采样周期的倍数为 4, 采样循环时钟为 2ms, 记录总的时间长度是 10920ms;
- (5) Trace 功能触发条件, 选择" Trigger at fault", 当故障发生时触发 Trace 跟踪记 录功能;
- (6) 预触发"pretrigger", 记录故障发生前 300ms 的时间, 故障发生后记录的时间 是 10920-300=10620ms:
- (7) 单击 <mark>< s →</mark>, 下载 Trace 功能设置;
- (8) 单击▶ , 激活 Trace 功能, Trace 功能激活后, 需要启动变频器, 让电机运 行, 因为本例记录的是输出电流 r68, 如果没有运行, 则没有输出电流;

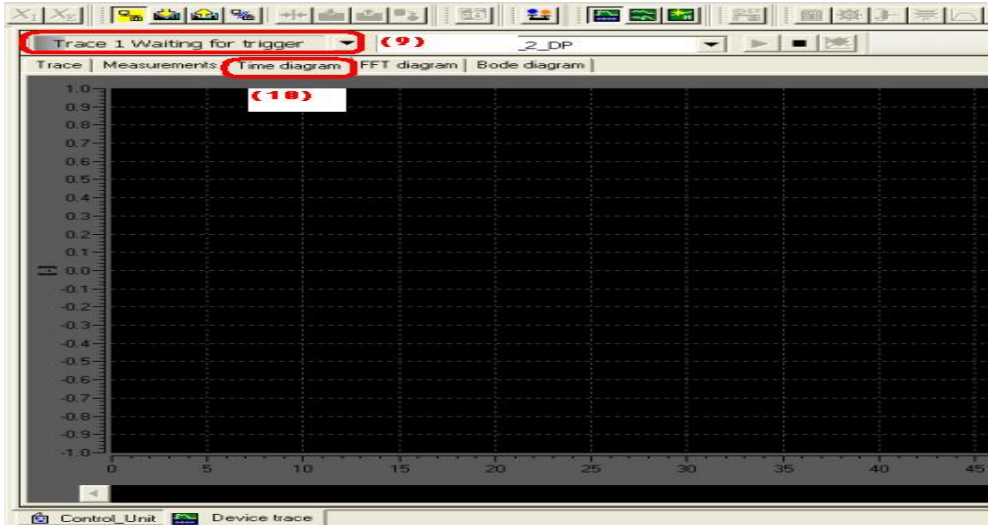

图2

- (9) 等待触发, 见图 2:
- (10) 没有故障发生, 所以表格里没有记录曲线, 见图 2;

第二步: PC 机与 G120 CU240B-2 DP 离线, 断开连接, 见图 3。

| ARTER - 20120627S120 -<br>CU240B 2 DP - Device trace]<br><b>IG120</b>                                                                                                    |                                                                |                  |    |    |                  |  |        |
|----------------------------------------------------------------------------------------------------|----------------------------------------------------------------|------------------|----|----|------------------|--|--------|
| Project Edit Target system View<br>Options                                                                                                    | Window Help                                                    |                  |    |    |                  |  |        |
| $\text{D}[\mathcal{B}[\mathbf{Q}]\mathbf{E}[\mathbf{Q}]]\oplus\text{M}[\mathbb{Z}][\mathbb{Z}][$ |                                                                |                  |    |    | -- 33 2 ESD      |  |        |
|                                                                                                    |                                                                |                  |    |    |                  |  |        |
|                                                                                                    |                                                                | Trace 1 inactive |    |    | G120_CU240B_2_DP |  |        |
| □ 201206275120                                                                                                    |                                                                |                  |    |    |                  |  |        |
| Insert single drive unit                                                                                                    | Trace   Measurements Time diagram   FFT diagram   Bode diagram |                  |    |    |                  |  |        |
| □ La G120_CU240B_2_DP                                                                                                    | $10 -$                                                         |                  |    |    |                  |  |        |
| Configure drive unit                                                                                                    | $0.9 -$                                                        |                  |    |    |                  |  |        |
| <b>B</b> Control_Unit                                                                                                    |                                                                |                  |    |    |                  |  |        |
| $>$ Configuration                                                                                                    | $0.8 -$                                                        |                  |    |    |                  |  |        |
| $\geq$ Expert list                                                                                                    | n <sub>7</sub>                                                 |                  |    |    |                  |  |        |
| ※ Drive navigator                                                                                                    | $0.6 -$                                                        |                  |    |    |                  |  |        |
| S- Inputs/outputs                                                                                                    | 日5-                                                            |                  |    |    |                  |  |        |
| $\Rightarrow$ Setpoint channel                                                                                                    |                                                                |                  |    |    |                  |  |        |
| > Motor potentiometer                                                                                                    | $0.4 -$                                                        |                  |    |    |                  |  |        |
| > Fixed setpoints                                                                                                    | $B.3 -$                                                        |                  |    |    |                  |  |        |
| > Speed Setpoint                                                                                                    | $0.2 -$                                                        |                  |    |    |                  |  |        |
| > Speed limit                                                                                                    |                                                                |                  |    |    |                  |  |        |
| > Ramp-function generator                                                                                                    | <b>0.1</b>                                                     |                  |    |    |                  |  |        |
| i > Open-loop/closed-loop control                                                                                                    | $-0.0 -$                                                       |                  |    |    |                  |  |        |
| > Speed controller                                                                                                    | $-0.3$                                                         |                  |    |    |                  |  |        |
| $>$ $\vee$ /f control                                                                                                    | $-0.2 -$                                                       |                  |    |    |                  |  |        |
| > Torque setpoints                                                                                                    |                                                                |                  |    |    |                  |  |        |
| > Torque limitation                                                                                                    | $-0.3 -$                                                       |                  |    |    |                  |  |        |
| > Current controller / power unit                                                                                                    | $-0.4$                                                         |                  |    |    |                  |  |        |
| > Motor                                                                                                    | $-0.5 -$                                                       |                  |    |    |                  |  |        |
| $\rightarrow$ > Functions                                                                                                    | B <sub>E</sub>                                                 |                  |    |    |                  |  |        |
| $\star$ > Messages and monitoring                                                                                                    |                                                                |                  |    |    |                  |  |        |
| $\Rightarrow$ Technology controller                                                                                                    | $-0.7$                                                         |                  |    |    |                  |  |        |
| $\rightarrow$ Commissioning                                                                                                    | $-0.8$                                                         |                  |    |    |                  |  |        |
| $\rightarrow$ Communication                                                                                                    | $-0.9 -$                                                       |                  |    |    |                  |  |        |
| $\Rightarrow$ Diagnostics                                                                                                    | $-1.01$                                                        |                  |    |    |                  |  |        |
| $\Box$ Documentation                                                                                                    |                                                                |                  |    |    |                  |  |        |
| $\mathbb{L}_2$ S120                                                                                                    |                                                                |                  | тn | 15 | 28               |  | $\sim$ |
| I SINAMICS LIBRARIES                                                                                                    |                                                                |                  |    |    |                  |  |        |

(11) 单击 PC 机与 G120 CU240B-2 DP 离线, 断开连接:

第三步: G120 发生故障时, Trace 功能会自动记录数据并保存在 G120 中, PC 机与 CU240B-2 DP 在线连接, 从 G120 中读取已经记录的数据, 见图 4。

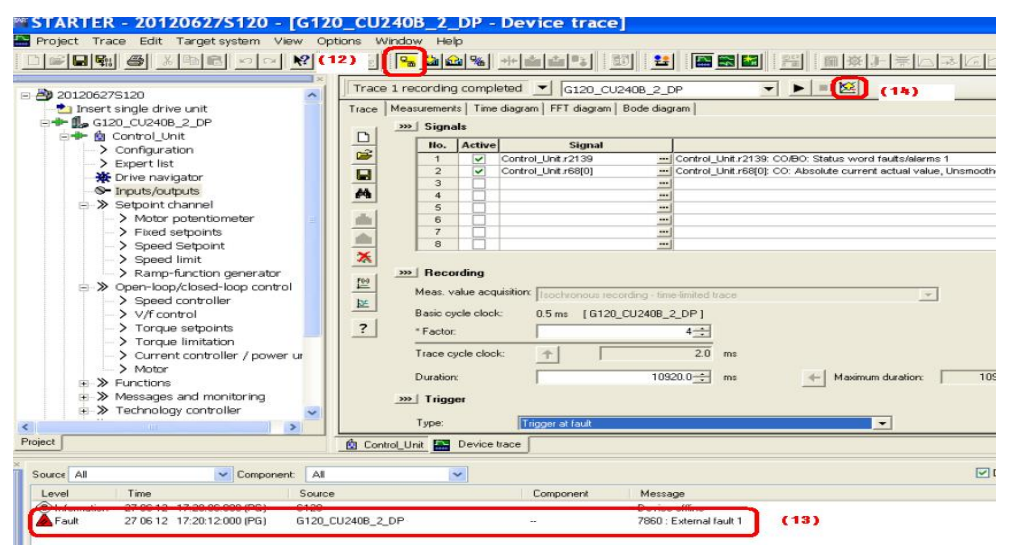

图 4

- (12) 单击<sup>[2]</sup>, PC 机与 CU240B-2 DP 在线连接;
- (13) CU240B-2 DP 的故障代码是 F07860,表示有外部故障,触发了 Trace 功能记录 r68 和 r2139:
- (14) 单击<sup>区,</sup> 把保存在 CU240B-2 DP 中的数据 r68 和 r2139 读取到 PC 机;

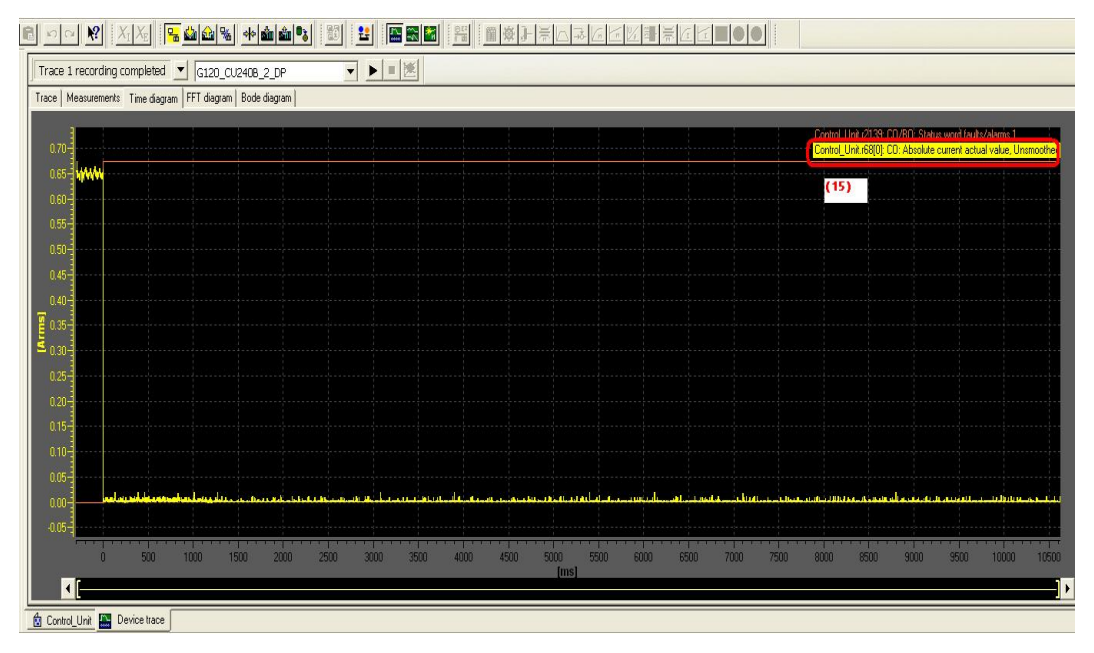

图 5

(15) 输出电流 r68 故障发生前的大小为 0.65A, 发生故障后输出电流为 OA, 见图 5;

# **SIEMENS**

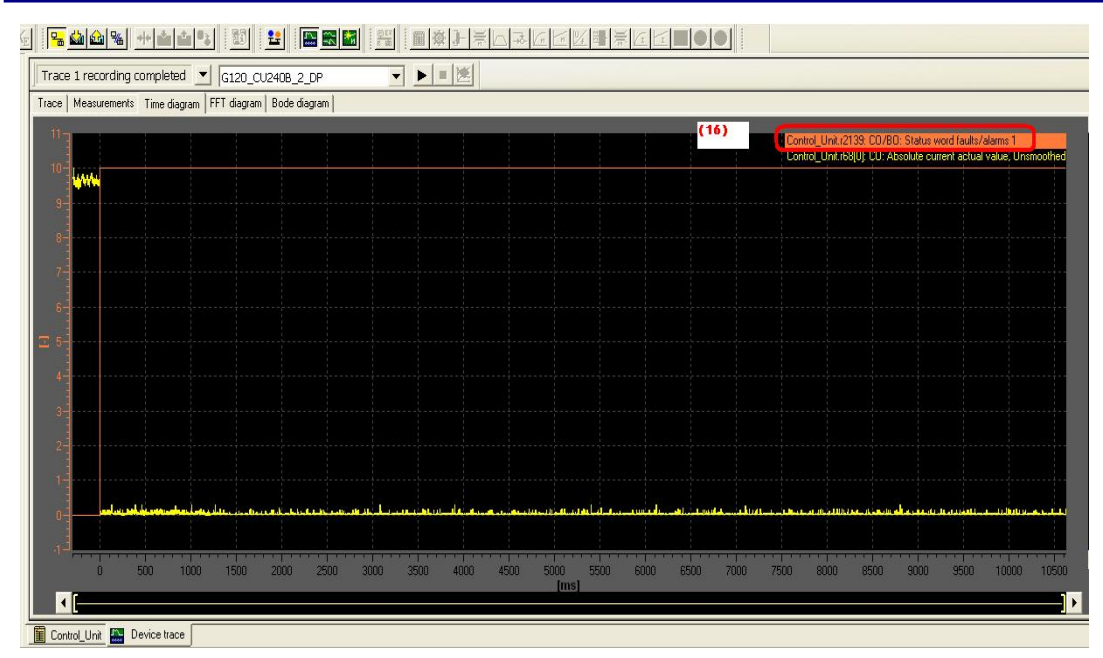

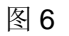

(16) r2139(报警/故障状态字)的值为 10, 见图 6;

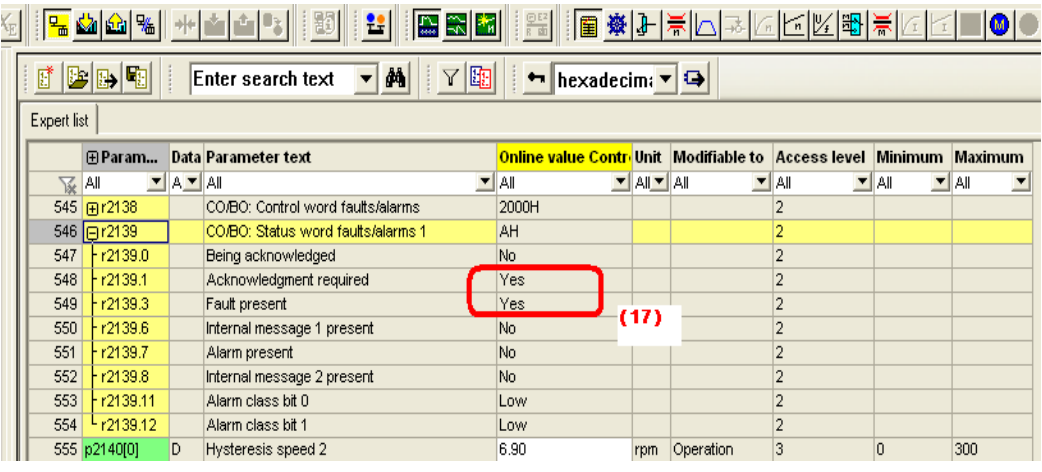

图7

(17) r2139(报警/故障状态字)的位 1 和位 3 都为 1, 所以 Trace 得到 r2139 的值为

10, 见图 7。

本文档 Trace 功能的使用方法适用于 G120 V4.4 及以上版本

/G130/G150/S110/S120/S150 等变频器。

如果您对该文档有任何建议,请将您的宝贵建议提交至下载中心留言板。

该文档的文档编号: A0643

## 附录一推荐网址

## 驱动技术

西门子(中国)有限公司 工业业务领域 客户服务与支持中心 网站首页: [www.4008104288.com.cn](http://www.4008104288.com.cn/) 驱动技术 下载中心: [http://www.ad.siemens.com.cn/download/DocList.aspx?TypeId=0&CatFirst=85](http://support.automation.siemens.com/CN/view/zh/10803928/133000)  驱动技术 全球技术资源: <http://support.automation.siemens.com/CN/view/zh/10803928/130000> "找答案"驱动技术版区: [http://www.ad.siemens.com.cn/service/answer/category.asp?cid=1038](http://www.ad.siemens.com.cn/service/answer/category.asp?cid=1038%20) 

## 注意事项

应用示例与所示电路、设备及任何可能结果没有必然联系,并不完全相关。应用示例不表示 客户的具体解决方案。它们仅对典型应用提供支持。用户负责确保所述产品的正确使用。这 些应用示例不能免除用户在确保安全、专业使用、安装、操作和维护设备方面的责任。当使 用这些应用示例时, 应意识到西门子不对在所述责任条款范围之外的任何损坏/索赔承担责 任。我们保留随时修改这些应用示例的权利, 恕不另行通知。如果这些应用示例与其它西门 子出版物(例如,目录)给出的建议不同,则以其它文档的内容为准。

## 声明

我们已核对过本手册的内容与所描述的硬件和软件相符。由于差错难以完全避免,我们不能 保证完全一致。我们会经常对手册中的数据进行检查,并在后续的版本中进行必要的更正。 欢迎您提出宝贵意见。

版权© 西门子(中国)有限公司 2001-2012 版权保留

复制、传播或者使用该文件或文件内容必须经过权利人书面明确同意。侵权者将承担权利人 的全部损失。权利人保留一切权利,包括复制、发行,以及改编、汇编的权利。

西门子 (中国) 有限公司